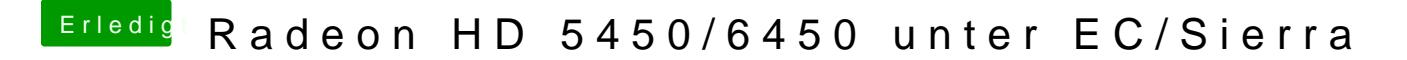

Beitrag von griven vom 28. Dezember 2016, 00:15

Jupp genau so Also bei der 6450 muss es %01 sein und bei der 5450 %00